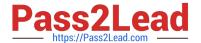

## C\_TS4CO\_2020<sup>Q&As</sup>

SAP Certified Application Associate - SAP S/4HANA for Management Accounting (SAP S/4HANA 2020)

# Pass SAP C\_TS4CO\_2020 Exam with 100% Guarantee

Free Download Real Questions & Answers **PDF** and **VCE** file from:

https://www.pass2lead.com/c\_ts4co\_2020.html

100% Passing Guarantee 100% Money Back Assurance

Following Questions and Answers are all new published by SAP Official Exam Center

- Instant Download After Purchase
- 100% Money Back Guarantee
- 365 Days Free Update
- 800,000+ Satisfied Customers

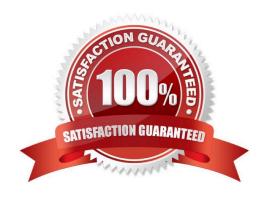

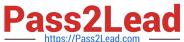

#### **QUESTION 1**

| Which field can | you select for both | reporting in c | costing based a | and account-based | Profitability | Analysis? |
|-----------------|---------------------|----------------|-----------------|-------------------|---------------|-----------|
|                 |                     |                |                 |                   |               |           |

- A. Value in Controlling Area Currency
- B. Version
- C. Record type
- D. Cost element

Correct Answer: B

#### **QUESTION 2**

Which of the following objects can be selected in templates for activity-based costing? Note: There are 2 correct answers to this question.

- A. Cost center/activity type
- B. Internal order
- C. WBS element
- D. Business process

Correct Answer: BC

#### **QUESTION 3**

In the Product Cost by Order process, what does the system calculate depending on the order status?

- A. Both WIP and variances
- B. WIP at actual costs or variances
- C. WIP at target costs or variances
- D. WIP at percentage of completion (PoC) method or variances

Correct Answer: B

#### **QUESTION 4**

In SAP S/4HANA, you have decided to activate only account-based profitability analysis for your organization. You want to settle costs and revenue of a sales order item to a profitability segment. What do you need to configure?

A. Source structure

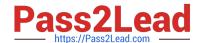

### https://www.pass2lead.com/c\_ts4co\_2020.html

2024 Latest pass2lead C\_TS4CO\_2020 PDF and VCE dumps Download

- B. Allocation structure
- C. Cost component structure
- D. PA transfer structure

Correct Answer: D

#### **QUESTION 5**

You are creating new activity type and want to maintain plan prices for a cost center. Which attribute must you configure in the activity type master record? Note: There are 3 correct answers to this question.

- A. CO version
- B. Valid cost center categories
- C. Company code
- D. Price indicator
- E. Activity type category

Correct Answer: BDE

<u>Latest C TS4CO 2020</u> <u>Dumps</u> C TS4CO 2020 PDF <u>Dumps</u>

C TS4CO 2020 Braindumps